### МИНИСТЕРСТВО СЕЛЬСКОГО ХОЗЯЙСТВА РОССИЙСКОЙ ФЕДЕРАЦИИ

Федеральное государственное бюджетное образовательное учреждение высшего образования «Брянский государственный аграрный университет»

**УТВЕРЖДАЮ** форектор по учебной работе Малявко Г.П. **В июня 2021 г.** 

Цифровая обработка сигналов

(Наименование дисциплины)

рабочая программа дисциплины

Закреплена за кафедрой Автоматики, физики и математики

Направление подготовки 15.03.04 Автоматизация технологических процессов и производств Профиль Автоматизация технологических процессов и производств

Квалификация Бакалавр

Форма обучения Очная, заочная

Общая трудоемкость 3 3.e.

> Брянская область 2021

Программу составил(и):

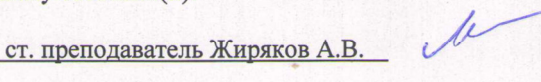

Рецензент(ы):

Bejuk Q#

Рабочая программа дисциплины

Цифровая обработка сигналов

разработана в соответствии с ФГОС ВО - бакалавриат по направлению подготовки Автоматизация технологических процессов и производств, утвержденным 15.03.04 приказом Министерства образования и науки Российской Федерации от 12 марта 2015 г. No200

составлена на основании учебного плана 2021 года набора

Направление подготовки 15.03.04 Автоматизация технологических процессов и

производств

Профиль Автоматизация технологических процессов и производств

утвержденного Учёным советом вуза от 17.06.2021 г. протокол № 11

Рабочая программа одобрена на заседании кафедры

Автоматики, физики и математики

Протокол от 17.06.2021 г. № 11

Зав. кафедрой

Безик В.А.

## **1. ЦЕЛИ ОСВОЕНИЯ ДИСЦИПЛИНЫ**

Цели преподавания дисциплины:

- формирование четких представлений о фундаментальных положениях теории цифровой обработки сигналов;

- обучение основам аналитических и численных методов расчета и анализа цифровых преобразователей измерительных сигналов;

- развитие навыков проектирования цифровых измерительных преобразователей, обработки экспериментальных результатов и их анализа.

-

## **2. МЕСТО ДИСЦИПЛИНЫ В СТРУКТУРЕ ОПОП**

Блок ОПОП ВО: Б1.В.1.14

2.1 Требования к предварительной подготовке обучающегося:

Перед изучением курса «Цифровая обработка сигналов» студентом должны быть изучены следующие дисциплины и темы:

- Информационные системы и технологии
- Математика
- Физика
- Дискретная математика
- Электроника
- Цифровая и микропроцессорная техника

## **3. ПЕРЕЧЕНЬ ПЛАНИРУЕМЫХ РЕЗУЛЬТАТОВ ОБУЧЕНИЯ ПО ДИСЦИПЛИНЕ, СООТНЕСЕННЫХ С ПЛАНИРУЕМЫМИ РЕЗУЛЬТАТАМИ ОСВОЕНИЯ ОБРАЗО-ВАТЕЛЬНОЙ ПРОГРАММЫ**

Достижения планируемых результатов обучения, соотнесенных с общими целями и задачами ОПОП, является целью освоения дисциплины.

**ОПК-3** Способностью использовать современные информационные технологии, технику, прикладные программные средства при решении задач профессиональной деятельности

**Знать:** Прикладные программные средства в своей предметной области

**Уметь:** Использовать компьютерную технику для решения задач профессиональной деятельности

**Владеть:** Основными приемами работы в прикладных программах для решения профессиональных задач

**ПК-15:** Способностью выбирать технологии, инструментальные средства и средства вычислительной техники при организации процессов проектирования, изготовления, контроля и испытаний продукции; средства и системы автоматизации, контроля, диагностики, испытаний, управления производством, жизненным циклом продукции и ее качеством

**Знать: С**редства вычислительной техники при организации процессов проектирования, изготовления, контроля и испытаний продукции

**Уметь:** Использовать компьютерную технику для решения задач проектирования, изготовления, контроля и испытаний продукции

**Владеть:** Основными приемами работы в прикладных программах для решения профессиональных задач

Этапы формирования компетенций в процессе освоения образовательной программы: в соответствии с учебным планом и планируемыми результатами освоения ОПОП.

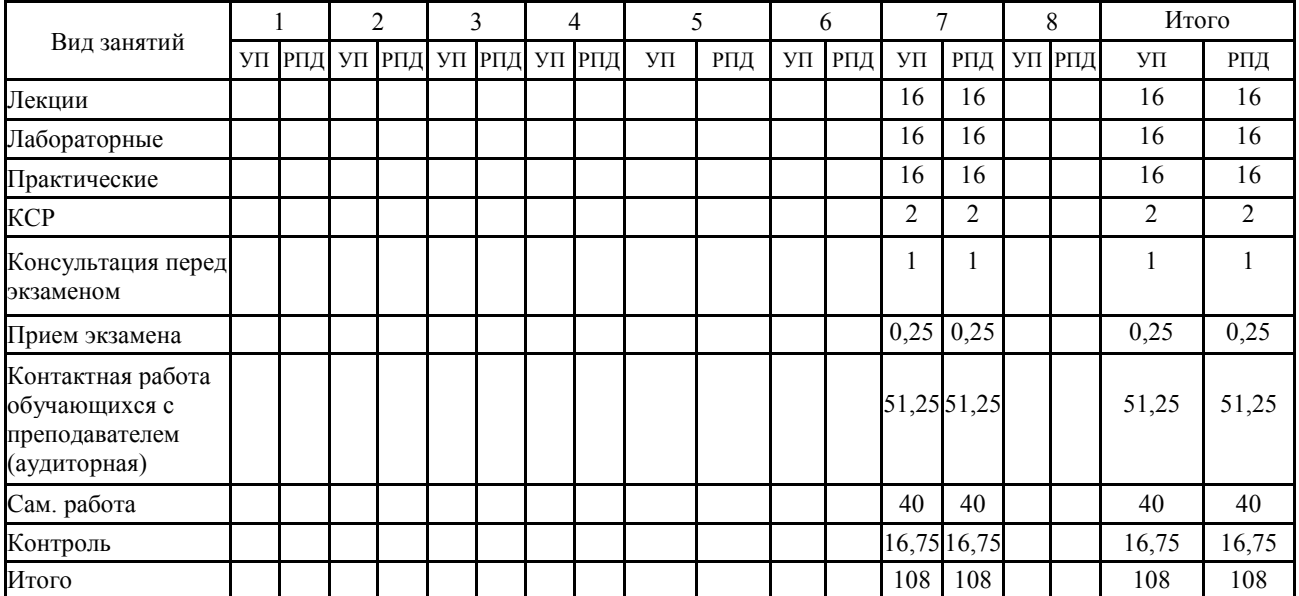

## **4. РАСПРЕДЕЛЕНИЕ ЧАСОВ ДИСЦИПЛИНЫ ПО СЕМЕСТРАМ (очная форма)**

## **РАСПРЕДЕЛЕНИЕ ЧАСОВ ДИСЦИПЛИНЫ ПО КУРСАМ (заочная форма)**

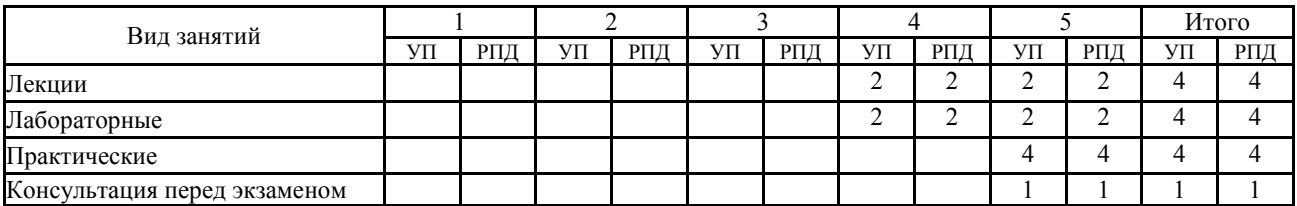

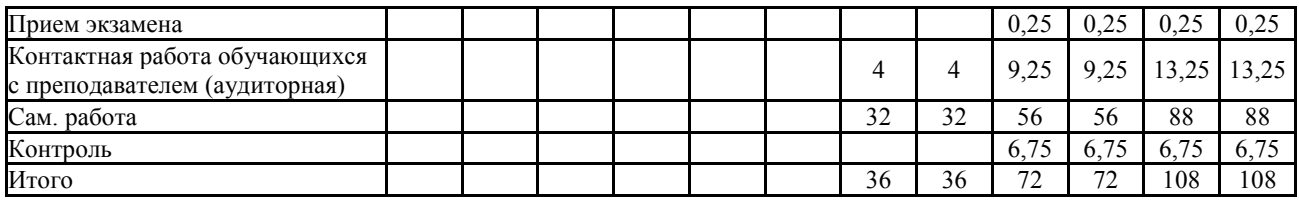

## **СТРУКТУРА И СОДЕРЖАНИЕ ДИСЦИПЛИНЫ (очная форма)**

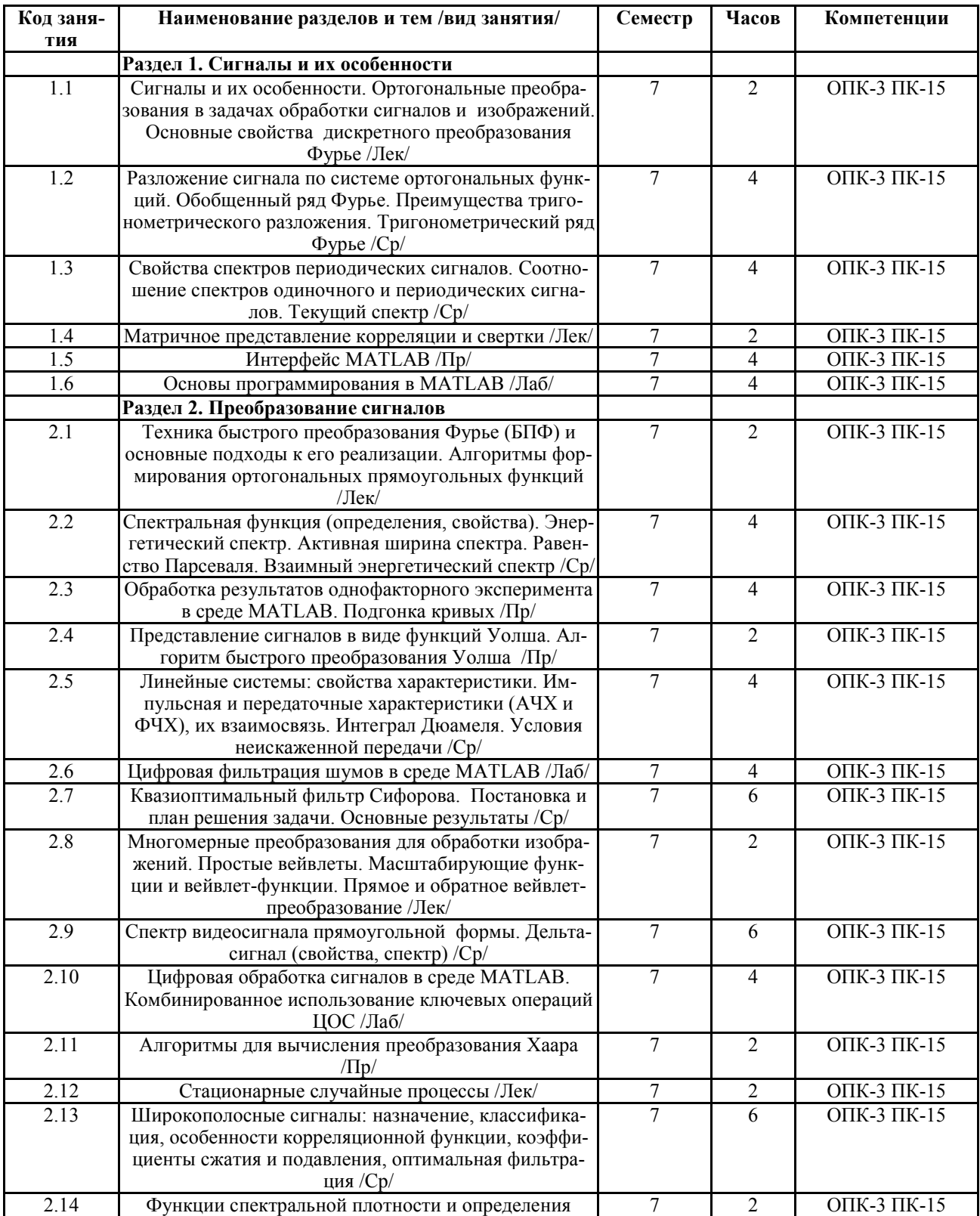

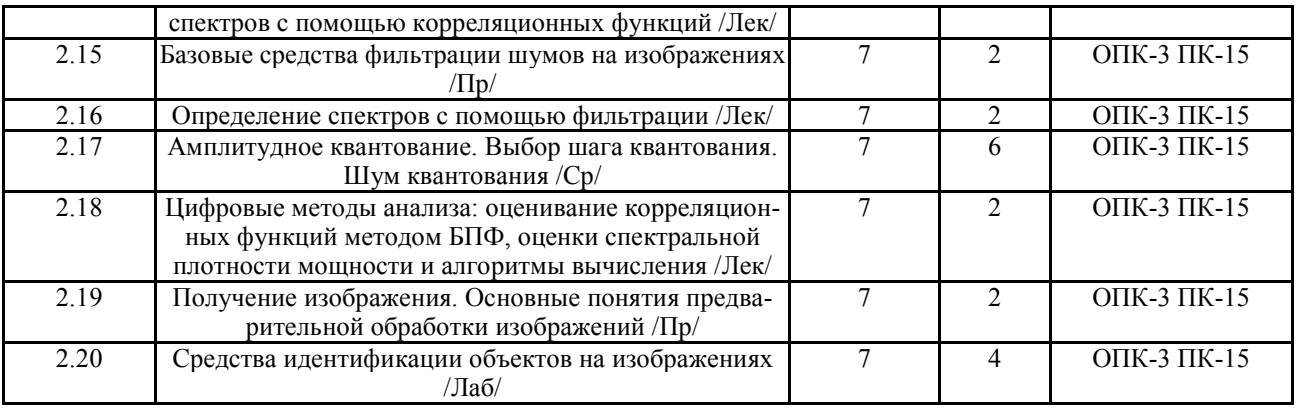

## **СТРУКТУРА И СОДЕРЖАНИЕ ДИСЦИПЛИНЫ (заочная форма)**

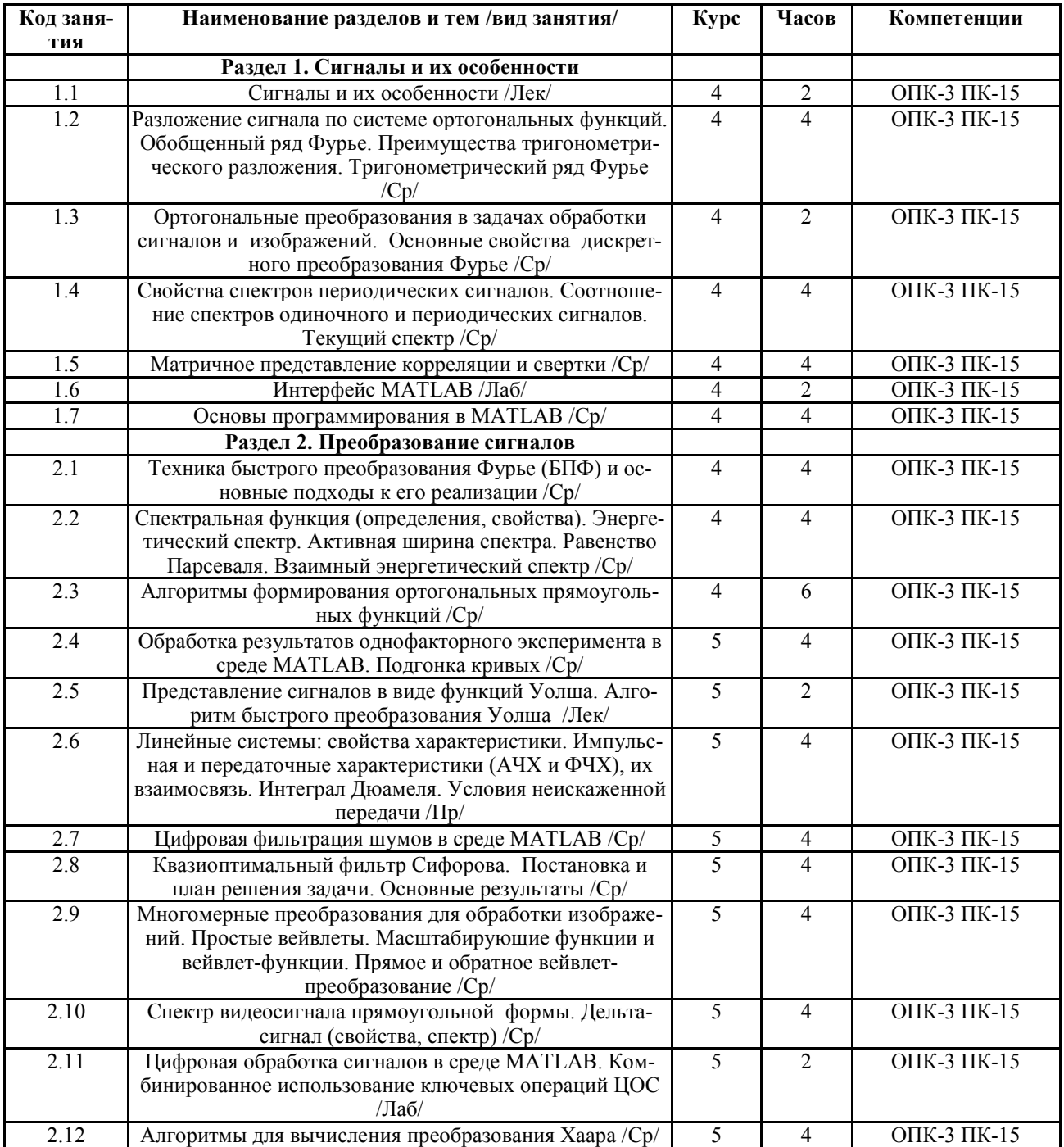

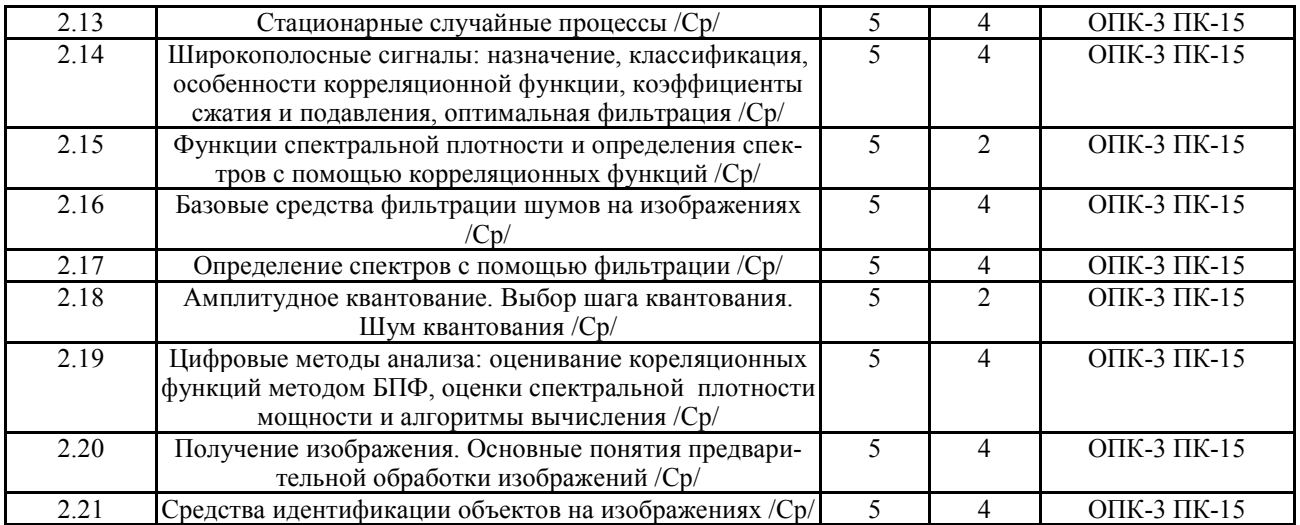

Реализация программы предполагает использование традиционной, активной и интерактивной форм обучения на лекционных и лабораторно-практических занятиях.

## **5. ФОНД ОЦЕНОЧНЫХ СРЕДСТВ**

## **Приложение №1**

## **6. УЧЕБНО-МЕТОДИЧЕСКОЕ И ИНФОРМАЦИОННОЕ ОБЕСПЕЧЕНИЕ ДИСЦИ-ПЛИНЫ**

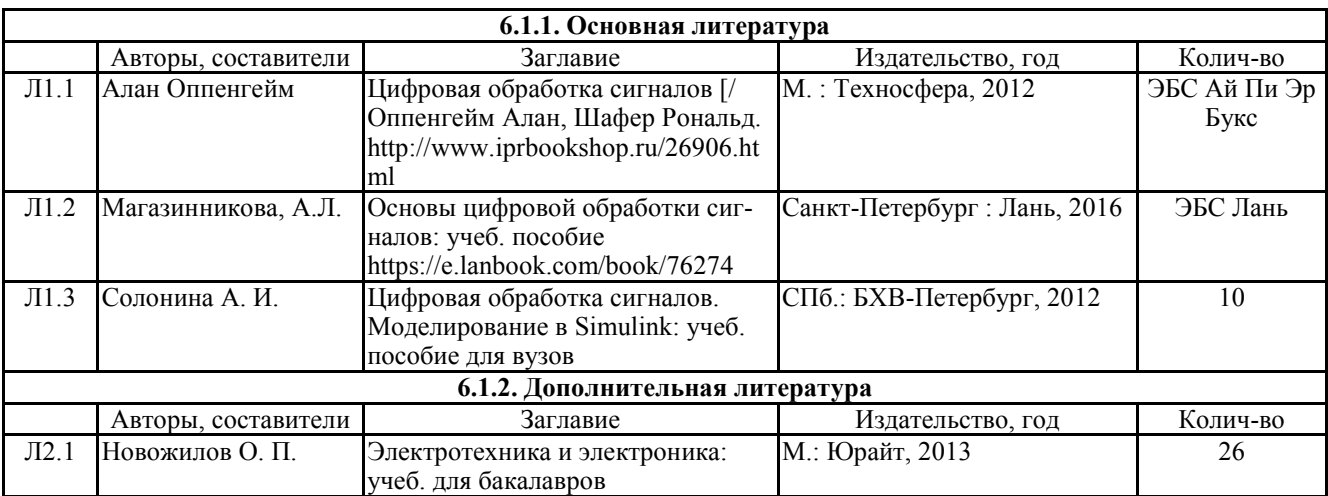

### **6.3.1 Перечень программного обеспечения**

ОС Windows 10 (подписка Microsoft Imagine Premium от 12.12.2016). Срок действия лицензии – бессрочно.

Foxit Reader (Просмотр документов, бесплатная версия, Foxit Software Inc). Свободно распространяемое ПО.

КОМПАС 3D v.12 LT (Разрешена для обучения и ознакомления)

ОС Windows XP (подписка Microsoft Imagine Premium от 12.12.2016). Срок действия лицензии – бессрочно.

Open Office Org 4.1.3 (Свободно распространяемое ПО)

КОМПАС 3D v.12 LT (Разрешена для обучения и ознакомления) KEB Combivis (Разрешена для обучения и ознакомления) 3S Software CoDeSys (Разрешена для обучения и ознакомления) NI Multisim 10.1 (Серийный № M72X87898) Franklin Software ProView (Разрешена для обучения и ознакомления) Загрузчик СУ-МК(Разрешена для обучения и ознакомления) Microsoft Visual Studio 2010 Ultimate (Контракт 142 от 16.11.2015) MATLAB R2009a (Лицензия 341083D-01 от 03.02.2008, сетевая лицензия) Microsoft Office Access 2007 (Контракт 142 от 16.11.2015) Ramus Educational (Разрешена для обучения и ознакомления) Owen Processor Manager (Свободно распространяемое ПО) GX IEC Developer 7.03 (Серийный № 923-420125508) GT Works 2 (Серийный № 970-279817410) AutoCAD 2010 – Русский (Серийный № 351-79545770, сетевая лицензия) Owen Logic (Свободно распространяемое ПО) ABBYY FineReader 11 Professional Edition (сетевая лицензия 4 рабочих станции) Foxit Reader Версия: 9.1.0.5096 (Свободно распространяемое ПО) WinDjView (свободно распространяемая) Peazip (свободно распространяемая) TRACE MODE 6 (для ознакомления и учебных целей) Adit Testdesk Microsoft Visio профессиональный 2010 (Контракт 142 от 16.11.2015)

## **7. МАТЕРИАЛЬНО-ТЕХНИЧЕСКОЕ ОБЕСПЕЧЕНИЕ ДИСЦИПЛИНЫ Учебная аудитория для проведения учебных занятий лекционного типа – 233 Лаборатория робототехники**

Специализированная мебель на 26 посадочных мест, доска настенная, кафедра, рабочее место преподавателя, укомплектованное учебными и техническими средствами для представления информации, наборы демонстрационного оборудования и учебно-наглядных пособий. Проекционное оборудование: Компьютер с выходом в локальную сеть и Интернет, электронным учебно-методическим материалам; к электронной информационнообразовательной среде, проектор, экран.

Компьютерный класс с ЭВМ: 11 рабочих мест с компьютерами, выходом в локальную сеть и Интернет, электронным учебно-методическим материалам; к электронной информационно-образовательной среде.

## **Учебная аудитория для проведения учебных занятий семинарского типа – 233 Лаборатория робототехники**

Специализированная мебель на 26 посадочных мест, доска настенная, кафедра, рабочее место преподавателя, укомплектованное учебными и техническими средствами для представления информации. Проекционное оборудование: Компьютер с выходом в локальную сеть и Интернет, электронным учебно-методическим материалам; к электронной информационно-образовательной среде, проектор, экран.

Компьютерный класс с ЭВМ: 11 рабочих мест с компьютерами, выходом в локальную сеть и Интернет, электронным учебно-методическим материалам; к электронной информационно-образовательной среде.

Оборудование: Типовой комплект учебного оборудования «Интерфейсы периферийных устройств» исполнение настольное с компьютером, ИПУ-НК; Лабораторный стенд "Интерфейсы RS-485/422 в микроконтроллерных и промышленных сетях"(настольное c консолью), RS-С; Лабораторный стенд "Интерфейс CAN в микроконтроллерных и промышленных сетях" (настольное с консолью), CAN-C; Учебный настольный 3D принтер У3ДП; 3D сканер

КОНСТРУКТОР (CICLOP); Роботизированный комплекс на базе промышленного робота KUKA KR 10 R1100 Agilus-2.

Учебная аудитория для проведения групповых и индивидуальных консультаций, текущего контроля и промежуточной аттестации – 233

Специализированная мебель на 26 посадочных мест, доска настенная, кафедра, рабочее место преподавателя, укомплектованное учебными и техническими средствами для представления информации. Проекционное оборудование: Компьютер с выходом в локальную сеть и Интернет, электронным учебно-методическим материалам; к электронной информационно-образовательной среде, проектор, экран.

Компьютерный класс с ЭВМ: 11 рабочих мест с компьютерами, выходом в локальную сеть и Интернет, электронным учебно-методическим материалам; к электронной информационно-образовательной среде.

## **Помещение для самостоятельной работы – 223**

Специализированная мебель на 26 посадочных мест, доска настенная, кафедра, рабочее место преподавателя, укомплектованное учебными и техническими средствами для представления информации, наборы демонстрационного оборудования и учебно-наглядных пособий. Проекционное оборудование: Компьютер с выходом в локальную сеть и Интернет, электронным учебно-методическим материалам; к электронной информационнообразовательной среде, проектор, экран.

Компьютерный класс с ЭВМ: 12 рабочих мест с компьютерами, выходом в локальную сеть и Интернет, электронным учебно-методическим материалам; к электронной информационно-образовательной среде.

## **8. ОБЕСПЕЧЕНИЕ ОБРАЗОВАТЕЛЬНОГО ПРОЦЕССА ДЛЯ ЛИЦ С ОГРАНИЧЕННЫМИ ВОЗМОЖНОСТЯМИ ЗДОРОВЬЯ И ИНВАЛИДОВ**

• для слепых и слабовидящих:

- лекции оформляются в виде электронного документа, доступного с помощью компьютера со специализированным программным обеспечением;

- письменные задания выполняются на компьютере со специализированным программным обеспечением, или могут быть заменены устным ответом;

- обеспечивается индивидуальное равномерное освещение не менее 300 люкс;

- для выполнения задания при необходимости предоставляется увеличивающее устройство; возможно также использование собственных увеличивающих устройств;

- письменные задания оформляются увеличенным шрифтом;

- экзамен и зачёт проводятся в устной форме или выполняются в письменной форме на компьютере.

• для глухих и слабослышащих:

- лекции оформляются в виде электронного документа, либо предоставляется звукоусиливающая аппаратура индивидуального пользования;

- письменные задания выполняются на компьютере в письменной форме;

- экзамен и зачёт проводятся в письменной форме на компьютере; возможно проведение в форме тестирования.

• для лиц с нарушениями опорно-двигательного аппарата:

- лекции оформляются в виде электронного документа, доступного с помощью компьютера со специализированным программным обеспечением;

- письменные задания выполняются на компьютере со специализированным программным обеспечением;

- экзамен и зачёт проводятся в устной форме или выполняются в письменной форме на компьютере.

При необходимости предусматривается увеличение времени для подготовки ответа.

Процедура проведения промежуточной аттестации для обучающихся устанавливается с учётом их индивидуальных психофизических особенностей. Промежуточная аттестация может проводиться в несколько этапов.

При проведении процедуры оценивания результатов обучения предусматривается использование технических средств, необходимых в связи с индивидуальными особенностями обучающихся. Эти средства могут быть предоставлены университетом, или могут использоваться собственные технические средства.

Проведение процедуры оценивания результатов обучения допускается с использованием дистанционных образовательных технологий.

Обеспечивается доступ к информационным и библиографическим ресурсам в сети Интернет для каждого обучающегося в формах, адаптированных к ограничениям их здоровья и восприятия информации:

- для слепых и слабовидящих:
- в печатной форме увеличенным шрифтом;
- в форме электронного документа;
- в форме аудиофайла.
- для глухих и слабослышащих:
- в печатной форме;
- в форме электронного документа.
- для обучающихся с нарушениями опорно-двигательного аппарата:
- в печатной форме;
- в форме электронного документа;

- в форме аудиофайла.

Учебные аудитории для всех видов контактной и самостоятельной работы, научная библиотека и иные помещения для обучения оснащены специальным оборудованием и учебными местами с техническими средствами обучения:

• для слепых и слабовидящих:

- электронно-оптическое устройство доступа к информации для лиц с ОВЗ предназначено для чтения и просмотра изображений людьми с ослабленным зрением.

- специализированный программно-технический комплекс для слабовидящих. (аудитория 1- 203)

• для глухих и слабослышащих:

 - автоматизированным рабочим местом для людей с нарушением слуха и слабослышащих;

- акустический усилитель и колонки;

- индивидуальные системы усиления звука

«ELEGANT-R» приемник 1-сторонней связи в диапазоне 863-865 МГц

«ELEGANT-T» передатчик

«Easy speak» - индукционная петля в пластиковой оплетке для беспроводного подключения устройства к слуховому аппарату слабослышащего

Микрофон петличный (863-865 МГц), Hengda

Микрофон с оголовьем (863-865 МГц)

- групповые системы усиления звука

-Портативная установка беспроводной передачи информации .

- для обучающихся с нарушениями опорно-двигательного аппарата:
	- передвижными, регулируемыми эргономическими партами СИ-1;

- компьютерной техникой со специальным программным обеспечением.

**Приложение 1**

# **ФОНД ОЦЕНОЧНЫХ СРЕДСТВ**

по дисциплине

## **Цифровая обработка сигналов**

## **ПАСПОРТ ФОНДА ОЦЕНОЧНЫХ СРЕДСТВ**

Направление подготовки: 15.03.04 «Автоматизация технологических процессов и производств»

Профиль Автоматизация технологических процессов и производств

Дисциплина: Цифровая обработка сигналов

Форма промежуточной аттестации: экзамен

# **ПЕРЕЧЕНЬ ФОРМИРУЕМЫХ КОМПЕТЕНЦИЙ И ЭТАПЫ ИХ ФОР-МИРОВАНИЯ**

## *Компетенции, закрепленные за дисциплиной ОПОП ВО*

Изучение дисциплины «Цифровая обработка сигналов» направлено на формировании следующих компетенций:

## **общепрофессиональных компетенций (ОПК)**

**ОПК-3** Способностью использовать современные информационные технологии, технику, прикладные программные средства при решении задач профессиональной деятельности

## **профессиональных компетенций (ПК)**

**ПК-15:** Способностью выбирать технологии, инструментальные средства и средства вычислительной техники при организации процессов проектирования, изготовления, контроля и испытаний продукции; средства и системы автоматизации, контроля, диагностики, испытаний, управления производством, жизненным циклом продукции и ее качеством

## *Процесс формирования компетенций по дисциплине «Цифровая обработка*

## *сигналов»*

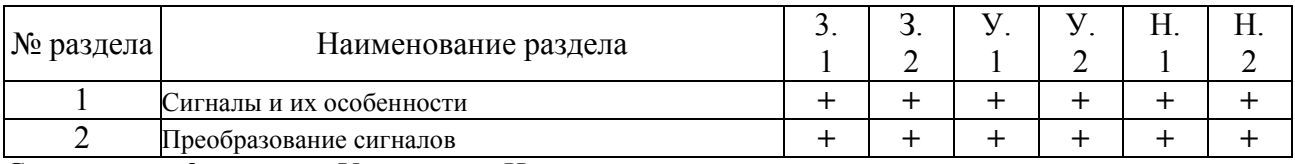

Сокращение: 3. - знание; У. - умение; Н. - навыки.

## *Структура компетенций по дисциплине «Цифровая обработка сигналов»*

**ОПК-3** Способностью использовать современные информационные технологии, технику, прикладные программные средства при решении задач профессиональной деятельности

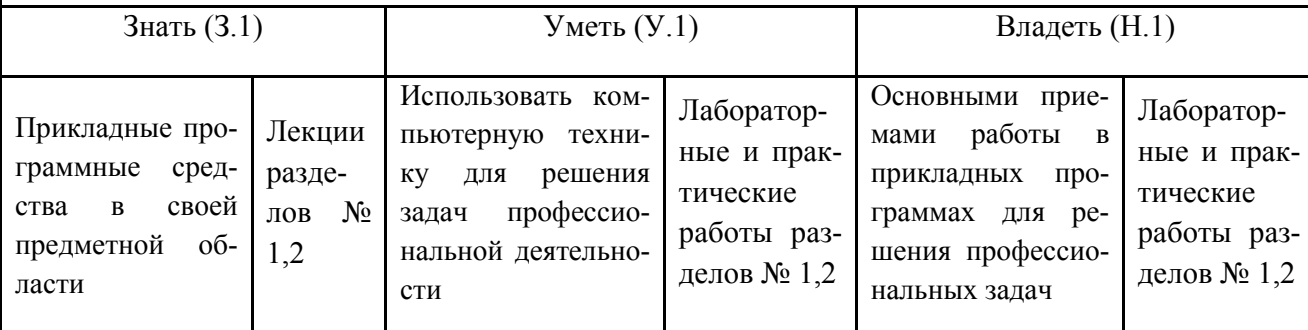

**ПК-15:** Способностью выбирать технологии, инструментальные средства и средства вычислительной техники при организации процессов проектирования, изготовления, контроля и испытаний продукции; средства и системы автоматизации, контроля, диагностики, испытаний, управления производством, жизненным циклом продукции и ее качеством

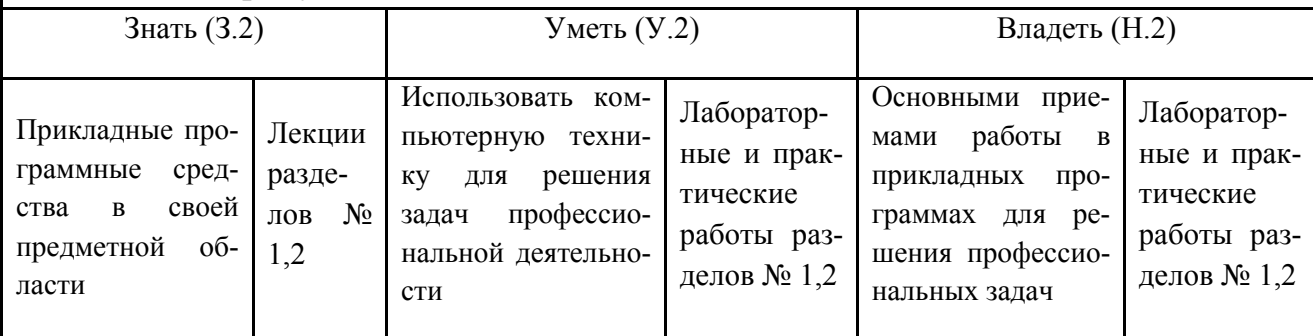

# **ПОКАЗАТЕЛИ, КРИТЕРИИ ОЦЕНКИ КОМПЕТЕНЦИЙ И ТИПОВЫЕ КОНТРОЛЬНЫЕ ЗАДАНИЯ**

*Оценочные средства для проведения промежуточной аттестации по дис-*

## *циплине «Цифровая обработка сигналов»*

Карта оценочных средств промежуточной аттестации дисциплины, проводи-

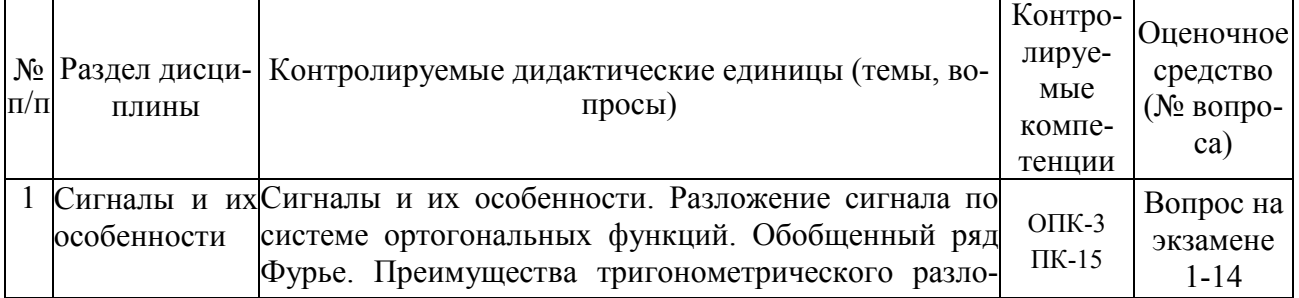

## мой в форме экзамена

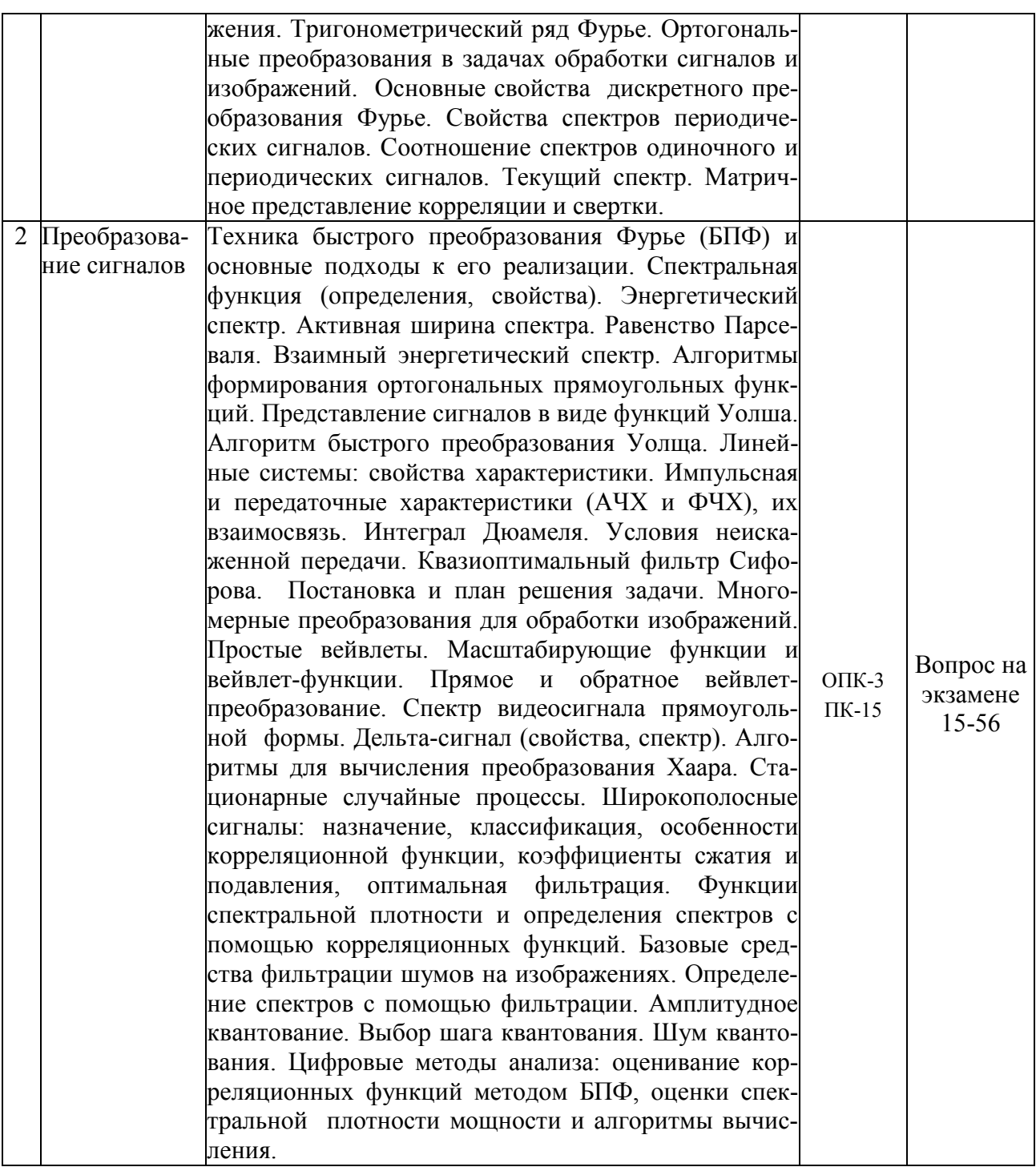

## Перечень вопросов к экзамену по дисциплине «Цифровая обработка сигна-

### $\overline{106}$

Определение понятий величина, сигнал, измерение, измерительное преобразование,  $1.$ информация.

 $2<sup>1</sup>$ Классификация сигналов.

 $3<sub>1</sub>$ Виды детерминированных сигналов и их основные параметры.

Определение дискретных, квантованных и непрерывных сигналов. Перечислить  $\overline{4}$ . устройства квантования и дискретизации.

 $5<sub>1</sub>$ Определение среднего, среднеквадратического, средневыпрямленного значений, коэффициентов амплитуды и формы сигнала.

Определение «спектра сигнала» и примеры спектров простейших детерминированных 6. сигналов.

 $7<sup>1</sup>$ Непериодические сигналы и их спектр.

8. Для каких видов непрерывных сигналов используется преобразование Фурье и ряд Фурье.

9. Определение импульсной характеристики системы, ее связь с частотной характеристикой. Дать определение частотной характеристики.

10. Структуры сложных измерительных преобразователей, их частотные характеристики.

11. Теорема Котельникова и ее ограничения.

 $12.$ Математическое описание цифровых последовательностей, импульсная характеристика системы, условие устойчивости по импульсной характеристике.

Разностные уравнения систем, реализация цифрового фильтра на основе простейших  $13.$ элементов.

14. Связь между спектром непрерывного и дискретизированного сигнала, явление наложения спектров.

15. Как вычисляются прямое и обратное Z-преобразования для цифровых систем?

16. Применение Z-преобразования при описании цифровых систем. Структурные схемы цифровых фильтров.

17. Что такое ДВС (дискретная временная свертка)? Возможна ли практическая реализация рекурсивных фильтров на основе ДВС?

18. Как определяется импульсная характеристика цифрового фильтра, какие цифровые фильтры называют фильтрами БИХ и КИХ?

19. В соответствии с каким алгоритмом осуществляется обработка сигнала рекурсивным цифровым фильтром?

20. Взаимосвязь между импульсной характеристикой и коэффициентами нерекурсивных цифровых фильтров?

 $21.$ Как определяется Z-преобразование дискретных последовательностей, каковы его основные свойства и какую роль оно играет в теории цифровых фильтров?

22. Как определяется передаточная функция рекурсивного фильтра по его разностному уравнению?

23. Какой вид имеет нуль-полюсная форма передаточной функции рекурсивного фильтра и каково ее практическое значение?

Как отображаются нули и полюсы цифрового фильтра на комплексной Z-плоскости и 24. какую информацию о фильтре можно получить по картине его нулей и полюсов?

25. Какова структура и математическое описание прямой и канонической форм реализации рекурсивных звеньев второго порядка?

26. Какова структура и математическое описание нерекурсивного фильтра на основе ДВС?

27. Какой объем вычислительных операций выполняется в рекурсивном и нерекурсивном фильтрах при обработке одного отсчета сигнала?

28. Классификация фильтров. Основные характеристики фильтров.

29. Определение квантования, шага квантования и разрядности данных, виды квантования.

30. Погрешность равномерного квантования при различных законах распределения погрешности.

31. Погрешность квантования при измерении среднего значения синусоидального сигнала.

32. Погрешность квантования при измерении действующего значения синусоидального сигнала.

33. Определение дискретизации и восстановления. Виды дискретизации.

34. Восстановление сигналов: общий подход, теорема Котельникова и ее ограничения.

35. Сравнение погрешностей ступенчатой, линейной и параболической аппроксимации.

36. Дискретное преобразование Фурье (ДПФ) периодических последовательностей. Обратное ДПФ. ДПФ конечных последовательностей.

37. Алгоритм быстрого дискретного преобразования Фурье (БПФ) с прореживанием по времени.

38. Взаимное дополнение алгоритмов БПФ с прореживанием по частоте и по времени при реализации ЦФ.

39. Оценка эффективности уменьшения операций, необходимых для расчета ДПФ методами БПФ.

40. Применение ДПФ при спектральном анализе. Определение амплитудного спектра по ДПФ.

41. Применение ДПФ при фильтрации.

42. Вычисление ОДПФ с помощью алгоритмов ДПФ.

43. Методы проектирования КИХ и БИХ фильтров. Сравнение методов, области применения.

44. Проектирование КИХ-фильтров методом оконных функций: общий подход.

45. Свойства прямоугольной весовой функции: АЧХ, импульсная характеристика.

46. Характеристики идеальных ЦФ.

47. Проектирование КИХ-фильтров методом частотной выборки. От чего зависит качество ап-проксимации АЧХ фильтра по данному методу.

48. Проектирование КИХ-фильтров численными методами: критерии аппроксимации.

49. Проектирование БИХ-фильтров методом билинейного преобразования: два метода синтеза.

50. Способы компенсации деформации частот при билинейном преобразовании.

51. Виды аппроксимации АФПНЧ. Критерии выбора фильтра-прототипа. Запись передаточной функции по полюсам и нулям (общий подход).

52. Аналоговые частотные преобразования при синтезе методом билинейного преобразования.

53. Принципы построения и функционирования систем ЦОС. Методы реализации алгоритмов ЦОС. Базовые операции алгоритмов ЦОС.

54. Особенности алгоритмов ЦОС, влияющие на элементную базу.

55. Архитектура ЦПОС. Обобщенная структура ЦПОС.

56. Классификация ЦПОС по архитектуре. Особенности различных видов ЦПОС.

## *Критерии оценки компетенций*

Промежуточная аттестация студентов по дисциплине «Цифровая обработка сигналов» проводится в соответствии с Уставом Университета, Положением о текущем контроле успеваемости и промежуточной аттестации студентов по программам ВО. Промежуточная аттестация по дисциплине «Цифровая обработка сигналов» проводится в соответствии с рабочим учебным планом в форме экзамена. Студенты допускается к экзамену по дисциплине в случае выполнения им учебного плана по дисциплине: выполнения всех заданий, предусмотренных рабочей программой дисциплины.

 Знания, умения, навыки студента на экзамене оцениваются оценками: «*отлично*», «*хорошо», «удовлетворительно», «неудовлетворительно».* 

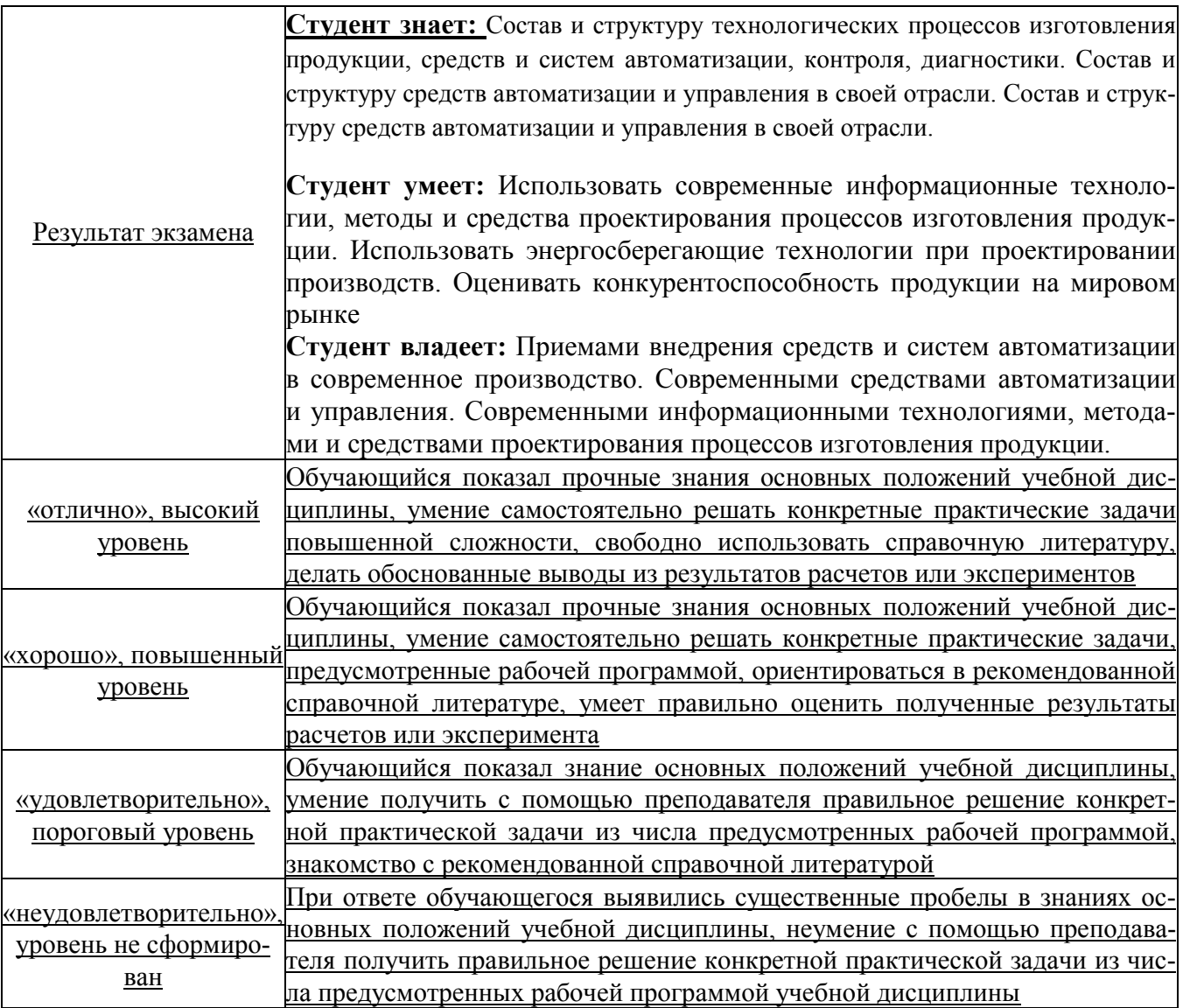

# **ТЕСТОВЫЕ ЗАДАНИЯ ДЛЯ ПРОМЕЖУТОЧНОЙ АТТЕСТАЦИИ И ТЕКУЩЕГО КОНТРОЛЯ ЗНАНИЙ СТУДЕНТОВ**

## 1) **Как определяется Детерминированный сигнал?**

1. Значение этого сигнала в любой момент времени определяется точно.

2. В любой момент времени этот сигнал представляет собой случайную величину, которая принимает конкретное значение с некоторой вероятностью.

3. В любой момент времени этот сигнал представляет собой не случайную величину, которая принимает конкретное значение с некоторой вероятностью.

4. Значение этого сигнала нельзя определить точно в любой момент времени.

## 2) **Какими параметрами определяется гармонический сигнал?**

- 1. Амплитудой А и частотой ω.
- 2. Амплитудой А и начальной фазой φ.
- 3. Амплитудой А, частотой ω и начальной фазой φ.
- 4. Частотой ω и начальной фазой φ.

## 3) **Какие условия Дирихле должен удовлетворять ряд Фурье что бы разложение существовало?**

1. Не должно быть разрывов второго рода и число экстремумов должно быть конечным.

2. Не должно быть разрывов второго рода, число разрывов первого рода должно быть конечным и число экстремумов должно быть конечным.

3. Не должно быть разрывов второго рода и число разрывов первого рода должно быть конечным.

 4. Число разрывов первого рода должно быть конечным и число экстремумов должно быть конечным.

## 4**) Какая из представленных формул является формулой прямого преобразования Фурье?**

1. 
$$
S(\omega) = \int_{-\infty}^{\infty} s(t)e^{-j\omega t}dt
$$
  
\n2.  $S(\omega) = \int_{0}^{T} s(t)s(t-\tau)dt$   
\n3.  $S(\omega) = \frac{1}{T} \int_{-T/2}^{T/2} s(t)e^{-j\omega t}dt$   
\n4.  $S(\omega) = \frac{1}{\pi} \int_{-\infty}^{\infty} \frac{s(t)}{t-\tau}dt$ 

5) Какое соотношение будет между вероятностями случайного сигнала Р(х) и функцией распределения?

- 1. F( $\chi_0$ )=P( $\chi \leq \chi_0$ )
- 2. F( $\chi_0$ )=P( $\chi > \chi_0$ )
- 3. F( $\chi_0$ )=P( $\chi = \chi_0$ )

4. 
$$
F(\chi_0)=P(\chi \neq \chi_0)
$$

- 6) Чему ровна спектральная плотность мощности белого шума?
	- 1.  $W(\omega) = 0$
	- 2.  $W(\omega) = 1$
	- 3.  $W(\omega) = const$ <br>4.  $W(\omega) = \infty$
	-

 $(7)$ Если в аналоговой системе произвольная задержка подаваемого на вход сигнала приводит лишь к такой же задержке выходного сигнала, не меняя его формы, система называется?

- 1. Стационарной.
- 2. Не стационарной.
- 3. Параметрической.
- 4. Системой с переменными параметрами.

#### 8) Импульсная характеристика это: ?

- 1. Отклик на воздействие  $\delta$ -функции.
- 2. Отклик на воздействие в виде функции Хевисайда.
- 3. Отклик на воздействие в виде прямоугольного импульса.
- 4. Передаточная функция.

9) Эта функция в MATLABe преобразует наборы коэффициентов полиномов числителя и знаменателя функции передачи в векторы и нули: ?

- 1. cheblfp $(x,y)$ .
- $2.$  demo.
- 3. platx.
- 4.  $\hat{t}$  f2zp.

### 10) Фильтр Чебышева первого рода?

1. 
$$
K(\omega) = \frac{1}{\sqrt{1 + \left(\frac{\omega}{\omega 0}\right)^{2n}}}
$$

$$
2. K(\omega) = \frac{1}{1 + \omega^2 \tau^2}
$$

3. 
$$
K(\omega) = \frac{1}{\sqrt{1 + \varepsilon^2 T_n^2(\omega/\omega_0)}}
$$

4. 
$$
K(\omega) = \frac{|\omega|\tau}{1 + \omega^2 \tau^2}
$$

### 11) Процесс преобразования аналогового сигнала в последовательность значений, называется?

- 1. Квантование сигнала по уровню.
- 2. Получение цифрового сигнала.
- 3. Дискретизацией сигнала.
- 4. Модуляцией сигнала.

#### 12) Схема цифровой обработки сигнала?  $\mathbf{1}$ .

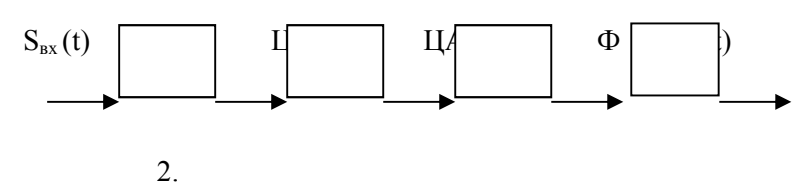

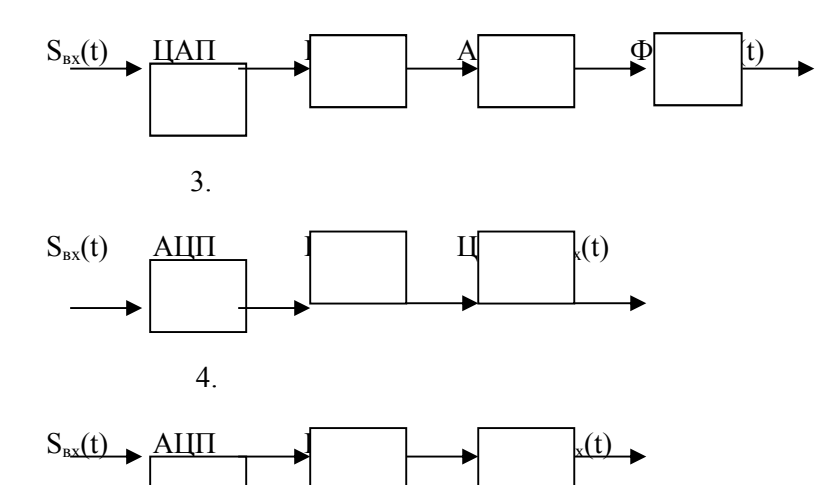

#### **13) Z- преобразование имеет свойства?**

- 1. Нелинейность.
- 2. Цикличность.
- 3. Линейность, задержка, свёртка.
- 4. Сопряжённость.

#### **14) Какие бывают формы дискретных фильтров?**

- 1. Каноническая, транспонированная, последовательная, эллиптическая.
- 2. Каноническая, балансная, параллельная, эллиптическая.
- 3. Транспонированная, последовательная, параллельная, каскадная.
- 4. Каноническая, транспонированная, последовательная, параллельная.

### **15) При обработке сигналов приходится увеличивать или уменьшать частоту дискретизации сигналов. Что производит функция передискретизации?**

- 1. Повышает чистоту дискретизации в целое число раз.
- 2. Изменение частоты дискретизации в произвольное число раз.
- 3. Понижение частоты дискретизации в целое число раз.
- 4. повышение частоты дискретизации в произвольное число раз.

#### **16) Дискретное преобразование Фурье используется для?**

- 1. Корреляционного анализа.
- 2. Анализа предельных циклов.
- 3. Спектрального анализа.
- 4. Квантового анализа.

## **17) Какое свойство не относится к дискретному преобразованию Фурье?**

- 1. Линейность.
- 2. Круговая свёртка.
- 3. Задержка.
- 4. Симметрия.

### **18) Какой из вариантов вывода идеи быстрого преобразования Фурье являются ложным?**

- 1. БПФ не является приближенным алгоритмом.
- 2. Применение БПФ имеет смысл, если число элементов в анализируемой последовательности являлось степенью числа 2.
- 3. Алгоритм БПФ не предназначен для одновременного расчёта всех спектральных отсчётов X(n).
- 4. Алгоритм БПФ предназначен для одновременного расчёта всех спектральных отсчётов  $X(n)$ .

### **19) Какой метод относится к авторегресионному спектральному анализу?**

- 1. Метод Берга.
- 2. Метод Уэлча.
- 3. Параметрический метод.
- 4. Непараметрический метод.

## **20) Эффекты, связанные с конечной разрядностью представления чисел квантования в цифровых системах разделяются на категории. Какой из вариантов не относится к ним?**

- 1. Шум квантования, возникает при аналого-цифровом преобразование.
- 2. Искажение характеристик.
- 3. Переполнение разрядной сетки.
- 4. Округление промежуточных результатов вычисления.

### **21) Для формирования случайных сигналов служак какие функции?**

- 1. Равномерное и нормальное распределение.
- 2. Нормальное и быстрое распределение.
- 3. Равномерное и быстрое распределение.
- 4. Равномерное и распределение с заданной точностью.

### **22) Дельта-функция или функция Дирака удовлетворяет соотношению:**

1. 
$$
\int_{-\infty}^{\infty} \delta(t)dt = 1
$$
  
2. 
$$
\int_{-\infty}^{\infty} \delta(t)dt = 0
$$
  
3. 
$$
\int_{-\infty}^{\infty} \delta(t)dt \neq 0
$$
  
4. 
$$
\int_{-\infty}^{\infty} \delta(t)dt = \infty
$$

- 23) Ряд Фурье справедлив для:
	- 1. Непериодического сигнала.
	- 2. Периодического сигнала.
	- 3. Аналитический сигнал.
	- 4. Гармонический сигнал.

#### $24)$ Корреляционная функция:

- 1. Прямоугольна.
- 2. Не симметрична.
- 3. Треугольная.
- 4. Симметрична.

#### 25) Случайные стационарные процессы, это случайные процессы у которых:

- 1. Статистические характеристики, которых одинаковы во всех временных сечениях.
- 2. Статистические характеристики, которых различны в зависимости от временных сечений.
- 3. У которых, статистические характеристики стремятся к бесконечности.
- 4. Статистические характеристики, которых не могут принимать нулевые значения.

#### $26)$ Теорема Винера-Хинчина имеет вид:

1. 
$$
R(\tau) = \int_{-\infty}^{\infty} W(\omega) \ell^{j w \tau} w d
$$

2. 
$$
R(\tau) = \frac{1}{2\pi} \int_{-\infty}^{\infty} W(\omega) \ell^{j w \tau} w d
$$

3. 
$$
R(\tau) = \frac{1}{2} \int_{-T/2}^{T/2} W(\omega) \ell^{jwr} wd
$$

4. 
$$
R(\tau) = \int_{-\infty}^{\tau} W(\omega) w d
$$

#### $27)$ Линейная система устойчива, если:

- 1. Если при нулевом сигнале выходной сигнал равен 1 при любых начальных условиях.
- 2. Если при нулевом сигнале выходной сигнал возрастает при любых начальных условиях.
- 3. Если при нулевом сигнале выходной сигнал затухает при любых начальных условиях.
- 4. Если при нулевом сигнале выходной сигнал стремится к бесконечности при любых начальных условиях.

#### $28)$ Единичная импульсная функция является дискретным аналогом функции и представляет собой:

дельта-

- 1. Бесконечно узкий импульс с бесконечной амплитудой.
- 2. Одиночный отсчёт с единичным значением.
- 3. Сумму бесконечной геометрической прогрессии.
- 4. Отсчёты синусоиды с произвольной частотой и начальной фазой.

#### $29)$ Как описывается линейная цепь в пространстве состояний?

- 1.  $s'(t)=As(t)$ .
- 2.  $s'(t)=Bs(t)$ .
- 3.  $y(t)=Cs(t)+Dx(t)$ .
- 4.  $s'(t)=As(t)+Bx(t)$ .
- $\mathcal{F}$

#### Чему соответствует интегрирование в частотной области?  $30<sub>0</sub>$

- 1. Умножению на јw.
- 2. Умножению на  $2\pi$ .
- 3. Умножению на 1/(jw).
- 4. Умножению на  $1/(2 \pi)$ .